# Lección 1: Contraseña de Encendido

## 45 minutos

#### Resumen

# Common sense education<sup>®</sup>

Esta lección fue creada [originalmente](https://www.commonsense.org/education/digital-citizenship/curriculum) por **Common Sense** Education.

Tener una contraseña segura y fuerte siempre es una muy buena idea. Sin embargo, ¿cómo podemos ayudar a los niños a crear mejores contraseñas y ser capaces de recordarlas? Usa los consejos en esta lección para ayudar a los niños a crear contraseñas seguras y fáciles de recordar.

# Propósito

Common Sense Education creó esta lección para enseñar a los estudiantes de qué manera las contraseñas fuertes pueden ayudar a proteger su privacidad.

# Estándares

Curso Completo [Alineamiento](https://studio.code.org/s/coursed-2021/standards)

#### Estándares de Ciencias de la Computación CSTA K-12 (2017)

MI - Networks & the Internet

## Agenda

Actividad inicial: pssst... ¿qué es una [contraseña?](#page-1-0) (10 minutos)

[Vocabulario](#page-1-1) Clave

Evaluar: iOh, oh! si... entonces... (20 minutos)

Crear: refuerza tu [contraseña](#page-2-1) (10 minutos)

Actividad de cierre: consejos para crear [contraseñas](#page-2-2) (5 minutos)

Ampliación del [aprendizaje](#page-3-0)

**[Niveles](#page-3-1)** 

# Objetivos

Los estudiantes podrán:

- Definir la palabra "contraseña" y explicar su propósito.
- Practicar cómo crear una contraseña fuerte y fácil de recordar.

# Preparación

- Revisa el material instructivo.
- Imprime guías para cada estudiante.
- Prepara hojas o cuadernos para los estudiantes.

### Enlaces

iAviso! Por favor, haga una copia de cualquier documento que planee compartir con los estudiantes.

Para los profesores

- Contraseña reforzada: Escenarios si… [entonces…](https://docs.google.com/document/d/1yrL1rD9eCSEYAvsM8XiL5g-uKpqizYwAk73_6ddZOAQ/edit) - Guía de respuestas ▼ Hacer una copia
- Contraseña reforzada: [cuestionario](https://www.commonsense.org/education/digital-citizenship/quiz/password-power-up-lesson-quiz) de la lección - Guía de respuestas
- [¡Contraseña](https://docs.google.com/presentation/d/1qqeCbPH71hk5N-AjEZX3XQalR1r6bmCH/view) reforzada!: diapositivas - Diapositivas Hacer una copia
- [Contraseña](https://docs.google.com/document/d/1xxq5HBQZ5HQy6u5O5823HTjerEuxiOc9ueCiDEyUQo8/edit) reforzada: refuerza tu contraseña - Guía de respuestas

Hacer una copia

Para los estudiantes

- [Contraseña](https://docs.google.com/document/d/1JeZtFU6hMFTYITAAPaA_CRmOVknvkcKZQszL6u7DRG4/edit) reforzada: Escenarios si… entonces… - Guía  $\blacktriangleright$  Hacer una copia
- [Contraseña](https://docs.google.com/forms/d/1OBS37DZUmIxM4ZciCD6qWFMam3_u8djgZNJd9IOK6Zs/copy) reforzada: cuestionario de la lección - Recurso
- [Contraseña](https://docs.google.com/document/d/1ihf7K4Kjupe3C0wrzzgUa-a9paNserfCfMAS2oj7178/edit) reforzada: refuerza tu contraseña - Guía ▼ Hacer una copia

#### Guía Didáctica

# <span id="page-1-0"></span>Actividad inicial: pssst… ¿qué es una contraseña? (10 minutos)

#### <span id="page-1-1"></span>Vocabulario Clave

- Contraseña: una secuencia secreta de letras, símbolos y números, que puedes usar para restringir el acceso a algo digital.
- **Frase**: un grupo de palabras que están juntas y son fáciles de recordar.
- Símbolo: un carácter que no es ni un número ni una letra, como #, ! o @.
- Usuario: un nombre que creas para registrarte en un sitio web, app o juego.

Previo a la lección: como actividad opcional previa a la lección, los estudiantes pueden jugar el juego Protege la [contraseña,](https://www.digitalpassport.org/password-protect.html) en Digital Passport™ de Common Sense Education. Esta actividad ayudará a introducir conceptos clave de esta lección. Para más [información,](https://d1e2bohyu2u2w9.cloudfront.net/education/sites/default/files/tlr-asset/document-bundled-educator-guide-92018.pdf) revisa la guía *Digital Passport* Educator Guide.

Pregunta: ¿Hay algo en tu vida que proteges tomando resguardos?, ¿qué es?, ¿por qué y cómo lo proteges? ([diapositiva](https://docs.google.com/presentation/d/1Pspz89jagbsbDvxndX0ULUKA9PikWMR3zpTSn8Cdjec/edit#slide=id.g3c3d552210_0_3) 4).

Pide a los estudiantes que reflexionen-interactúen-expongan, y luego pide a algunos estudiantes que compartan sus respuestas. Las respuestas podrían ser: esconder un diario, usar un candado para una bicicleta, mantener un juguete en un lugar seguro, etc. Aclara que una de las maneras en que las personas protegen algo, es restringiendo quién puede acceder a ello.

Pregunta: Pensemos en el uso de dispositivos, como un celular o un computador. ¿Cómo puedes limitar el acceso a algo que quieres proteger y por qué limitarías el acceso?

Los ejemplos podrían ser: protección con contraseña, bloqueo del dispositivo, lector de huella digital, no permitir a otros utilizar el dispositivo.

Comenta: Una de las formas más comunes para proteger los dispositivos y la información en línea es usar una contraseña. Una contraseña es una secuencia secreta de letras, símbolos y números, que puedes usar para restringir el acceso a algo digital. Sin embargo, algunas contraseñas son más fuertes que otras, ya que es más difícil que alguien pueda descifrarlas. Vamos a estudiar por qué las contraseñas fuertes son importantes y cómo puedes asegurarte de que la tuya sea fuerte [\(diapositiva](https://docs.google.com/presentation/d/1Pspz89jagbsbDvxndX0ULUKA9PikWMR3zpTSn8Cdjec/edit#slide=id.g3b037fe8d8_1_103) 5).

### <span id="page-2-0"></span>Evaluar: ¡Oh, oh! si… entonces… (20 minutos)

Distribuye las Guías de trabajo - Escenarios si... entonces.... Comenta que harán una actividad "rompecabezas" para entender POR QUÉ son importantes las contraseñas.

Divide la clase en cinco grupos y coméntales que estos grupos se llamarán grupos "casa". Pide a un estudiante que lea las instrucciones en voz alta [\(diapositiva](https://docs.google.com/presentation/d/1Pspz89jagbsbDvxndX0ULUKA9PikWMR3zpTSn8Cdjec/edit#slide=id.g3b037fe8d8_1_90) 6).

Asigna a cada grupo uno de los escenarios de la guía de trabajo. Permite que los grupos trabajen de cinco a siete minutos.

Vuelve a dividir a los estudiantes en nuevos grupos de manera que cada grupo incluya al menos un estudiante por cada escenario (1, 2, 3, 4 y 5). Si es necesario, en un grupo de "expertos" puede haber más de un estudiante proveniente del mismo grupo "casa". A cada "experto", dale de cinco a siete minutos para que exponga su escenario y su respuesta, mientras el resto del grupo toma apuntes al respecto ([diapositiva](https://docs.google.com/presentation/d/1Pspz89jagbsbDvxndX0ULUKA9PikWMR3zpTSn8Cdjec/edit#slide=id.g3b037fe8d8_1_90) 6).

Reúne al curso y pregunta: Basados en estos escenarios, ¿por qué creen que es importante tener una contraseña fuerte? Túrnense con un compañero para compartir sus ideas. Permite que reflexioneninteractúen por un minuto.

Invita a los estudiantes a compartir sus respuestas. De ser necesario, sugiéreles referirse directamente a los escenarios y a las consecuencias de que la contraseña de alguien se vea comprometida. Los ejemplos podrían ser: perder dinero, información personal expuesta, robo de identidad, entre otras consecuencias futuras.

#### <span id="page-2-1"></span>Crear: refuerza tu contraseña (10 minutos)

Comenta: Las consecuencias que acabamos de ver podrían parecer aterradoras. Pero hay algo que pueden hacer para asegurarse de que nadie pueda adivinar sus contraseñas, jamás. Estos son algunos pasos importantes para reforzar sus contraseñas.

Distribuye y proyecta la *Guía de trabajo - [Contraseña](https://drive.google.com/open?id=1ihf7K4Kjupe3C0wrzzgUa-a9paNserfCfMAS2oj7178) reforzada*. Di: Una forma de crear una contraseña segura es comenzar con una frase fácil de recordar. Una frase es un grupo de palabras que están juntas y son fáciles de recordar. Vamos a hacer una ronda de práctica todos juntos, usando la frase "no pienso besar a un sapo". Por lo tanto, ya completamos el paso uno, conseguir una frase [\(diapositiva](https://docs.google.com/presentation/d/1Pspz89jagbsbDvxndX0ULUKA9PikWMR3zpTSn8Cdjec/edit#slide=id.g3cf30f4dfd_1_114) 7).

Invita a los estudiantes a leer el paso dos. Pregunta: ¿Qué palabra formaría nuestra frase de ejemplo? Invitalos a responder y a añadir "npbaus" en la guía proyectada.

Repite los pasos tres, cuatro y cinco: lee cada paso en voz alta y pide a los estudiantes que respondan y completen la sección "Ronda de práctica" de la guía. Las respuestas de los estudiantes pueden variar, ya que pueden usar mayúsculas en distintas letras y agregar números diferentes. De ser necesario, aclara que pueden añadir los números en cualquier parte de la contraseña.

Comenta: Ahora, seguirán estos pasos para crear sus propias contraseñas. Trabajen de forma individual para completar la tabla "Tu turno" en la guía. Dales a los estudiantes cinco minutos para realizar la actividad.

# <span id="page-2-2"></span>Actividad de cierre: consejos para crear contraseñas (5 minutos)

Proyecta los consejos para crear contraseñas y lee cada uno en voz alta. Indícales a los estudiantes que completen los espacios en blanco de sus guías mientras lees los consejos. Para el último consejo, aclara que un símbolo es un carácter que no es ni un número ni una letra, cómo por ejemplo #, ! o @ [\(diapositiva](https://docs.google.com/presentation/d/1Pspz89jagbsbDvxndX0ULUKA9PikWMR3zpTSn8Cdjec/edit#slide=id.g3d416ba77f_0_21) 8).

Comenta: A medida que crezcan, tener una contraseña segura será cada vez más importante. Las contraseñas los ayudarán a proteger sus perfiles en redes sociales cuando estén en el liceo, mantener sus notas en privado cuando estén en la universidad y proteger sus cuentas bancarías y sus cuentas comerciales cuando sean adultos.

Haz que los estudiantes completen el **[Cuestionario](https://docs.google.com/forms/u/2/d/1OBS37DZUmIxM4ZciCD6qWFMam3_u8djgZNJd9IOK6Zs/copy) de la lección**.

# <span id="page-3-0"></span>Ampliación del aprendizaje

Usa estas actividades para ampliar el aprendizaje de los estudiantes:

- [Actividad](https://drive.google.com/open?id=1jzZbfj0Y1GJa6WWTHp2EEzr7t0m-Hof-qIb-QLiAcpA) familiar
- [Consejos](https://www.commonsense.org/education/family-tips/k-5-privacy-and-security) para la familia
- iPromueve un juego relacionado de BeakoutEDU que fue creado conjuntamente con Common Sense Education, llamado *Lip Sync [Revenge](https://platform.breakoutedu.com/game/lip-sync-revenge)!* Tendrás que crear una cuenta gratuita para poder acceder al juego y a los recursos relacionados.

#### <span id="page-3-1"></span>Niveles

Actividad sin cone…

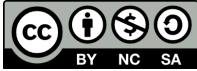

Esta obra está disponible bajo una Licencia Creative [Commons](http://creativecommons.org/licenses/by-nc-sa/4.0/) (CC BY-NC-SA 4.0).

[Contáctanos](https://code.org/contact) si desea contar con la licencia de los materiales de Code.org para uso comercial.